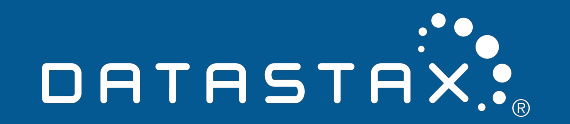

## **Cloud Native Cassandra**  Deploying on Kubernetes with cass-operator

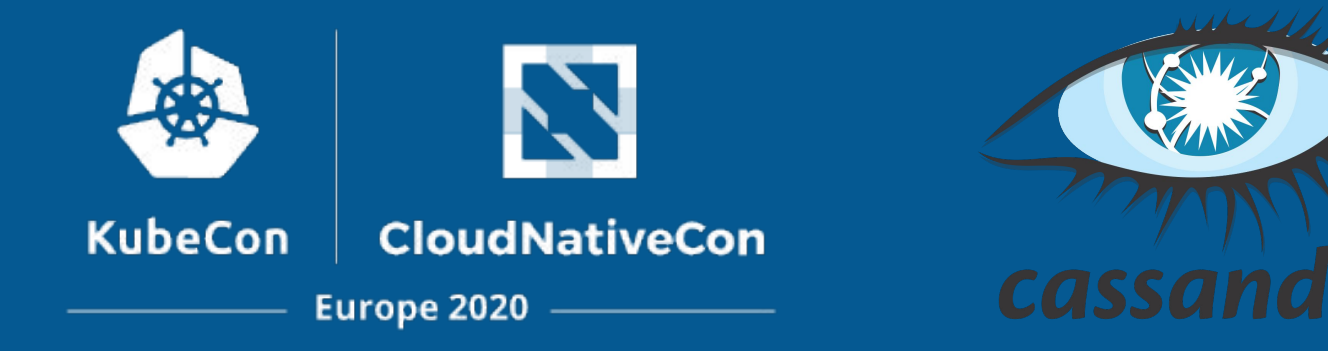

#### ApacheCassandra™ **= NoSQL Distributed Database**

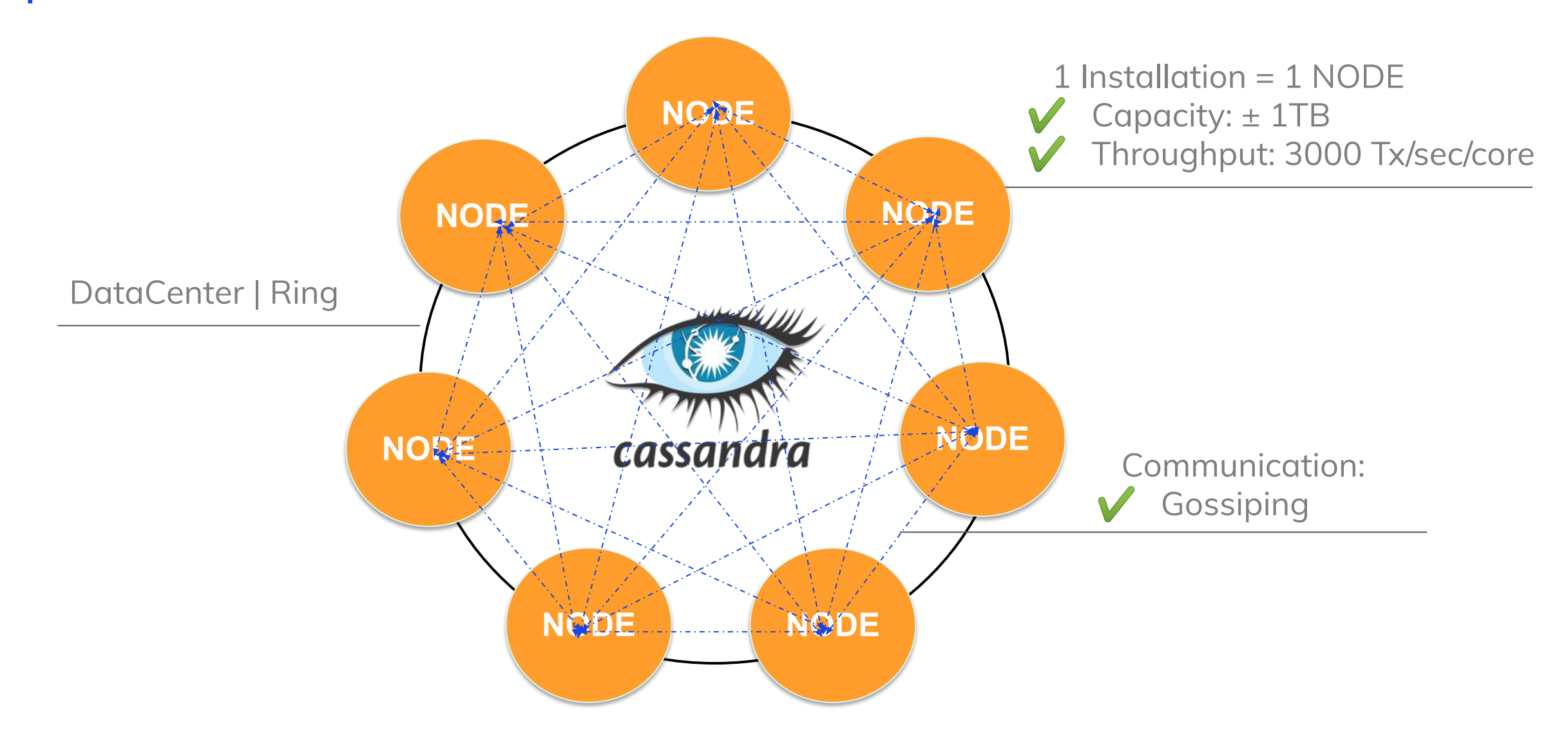

### **Understanding Use Cases**

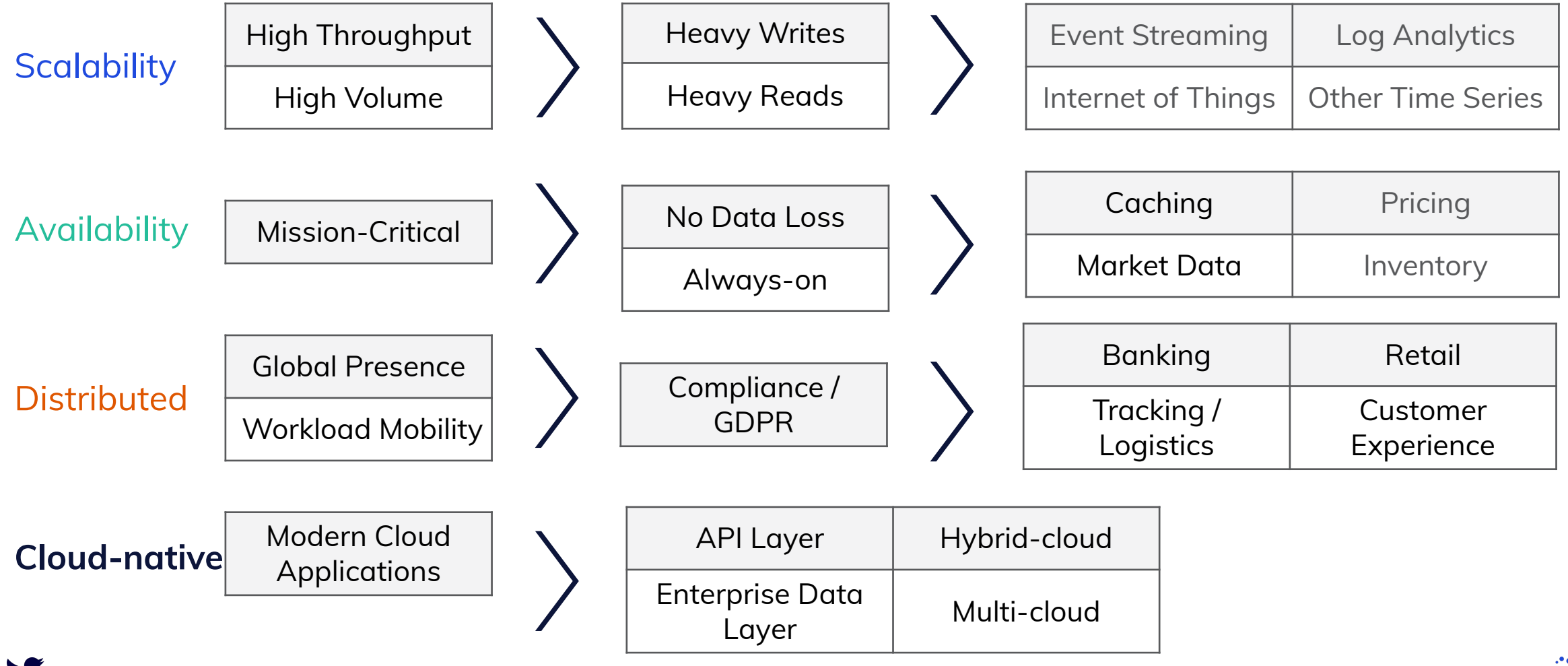

@DataStaxDevs #DataStaxDeveloperDay https://community.datastax.com

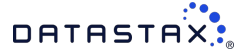

#### **Apache Cassandra™ is a NoSQL Distributed Database** cassandra

#### Geographic Distribution **Hybrid-Cloud and Multi-Cloud**

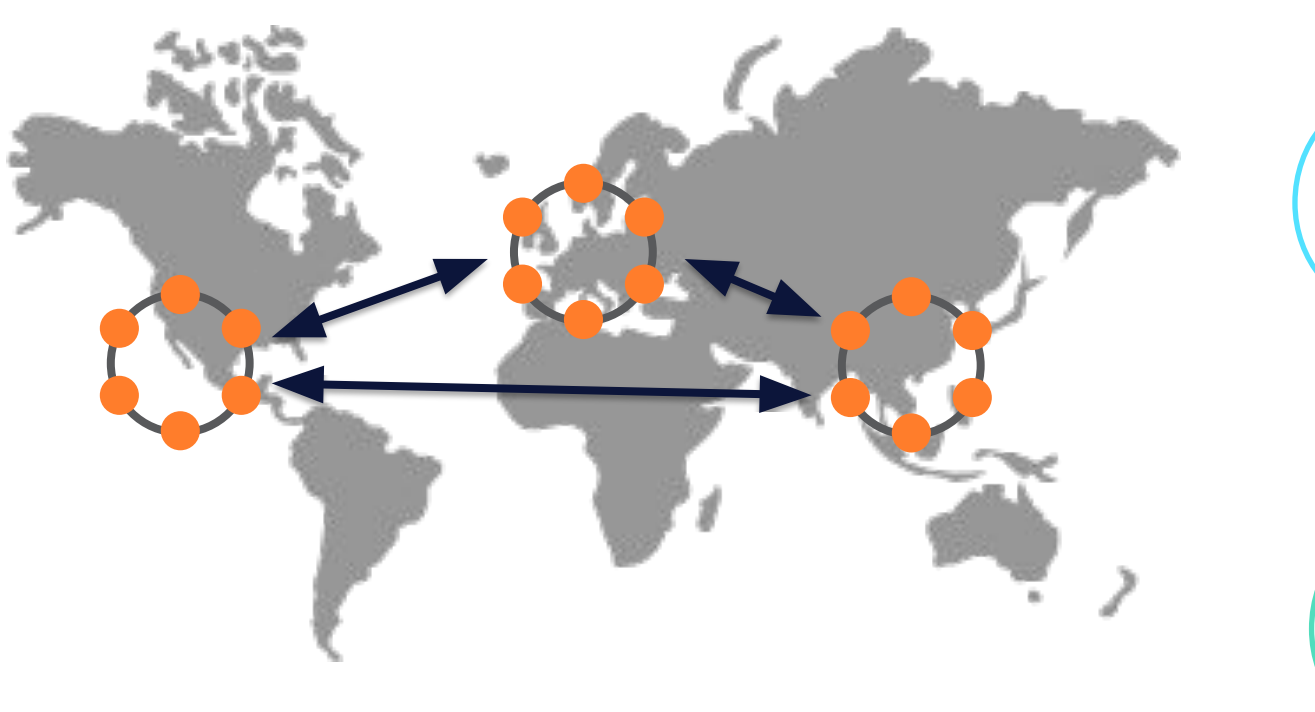

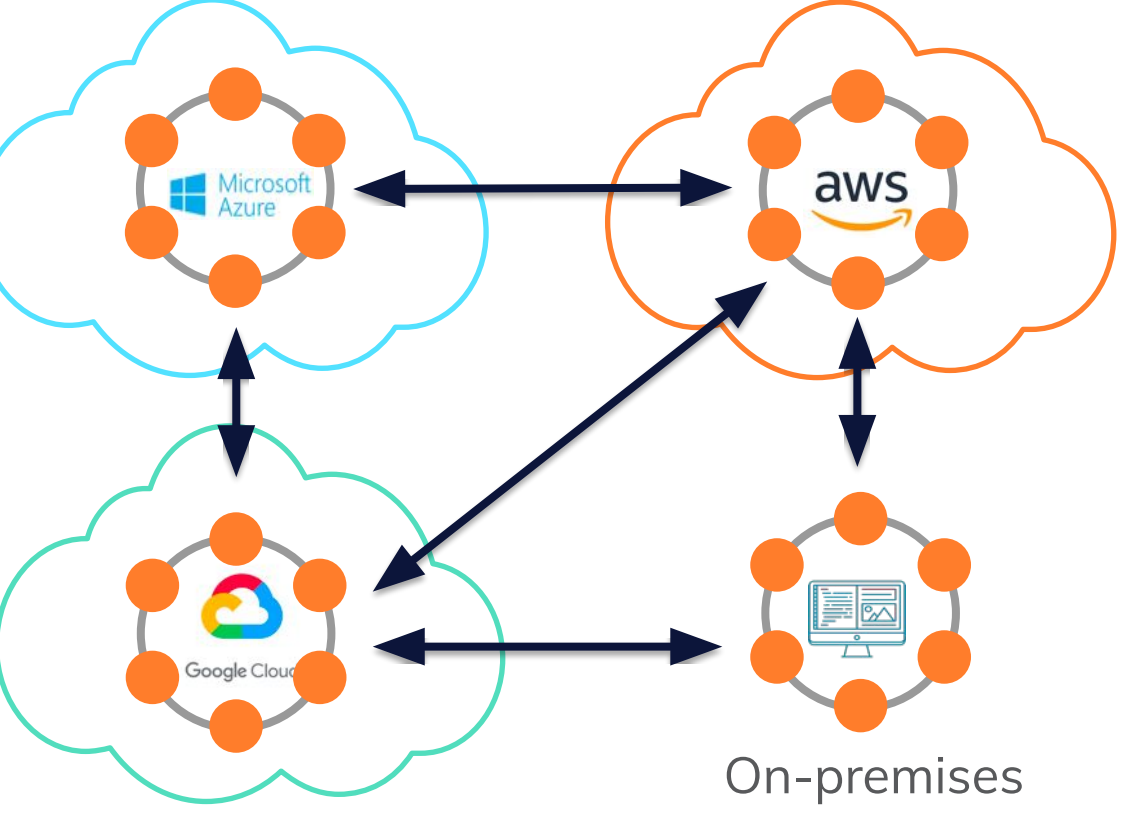

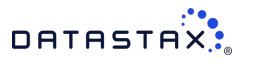

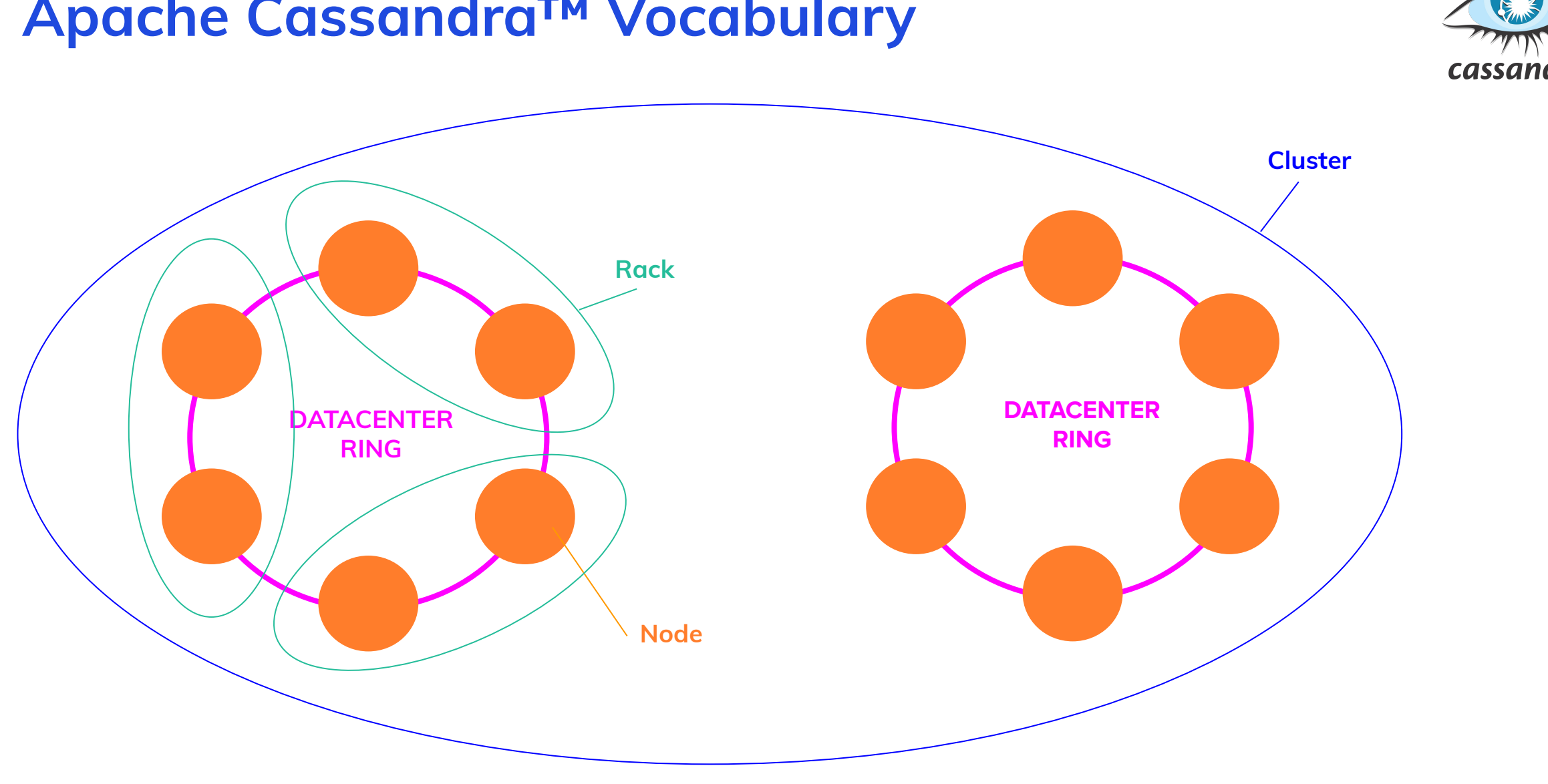

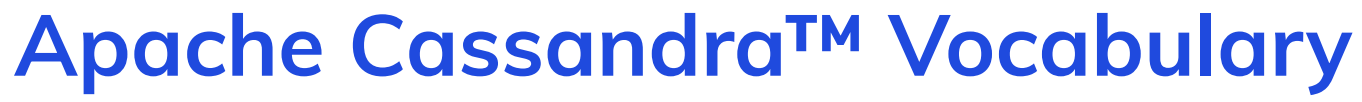

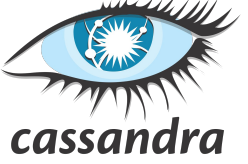

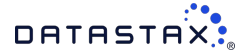

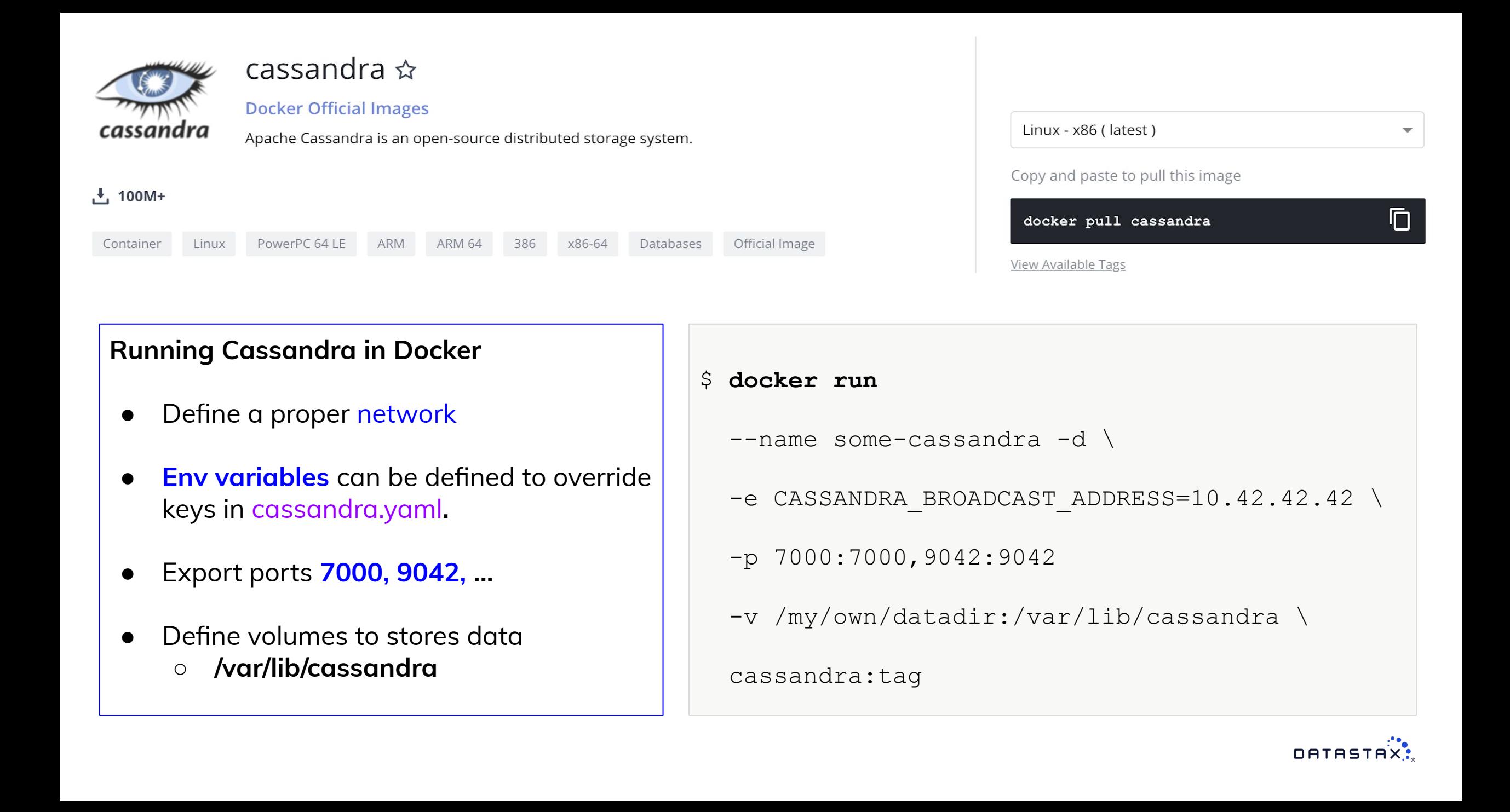

#### **Docker-Compose**

docker-compose -f docker-compose.yml up -d --scale cassandra-node=2

Define and run multi-container Docker applications through the use of a **YAML** file to configure your applications

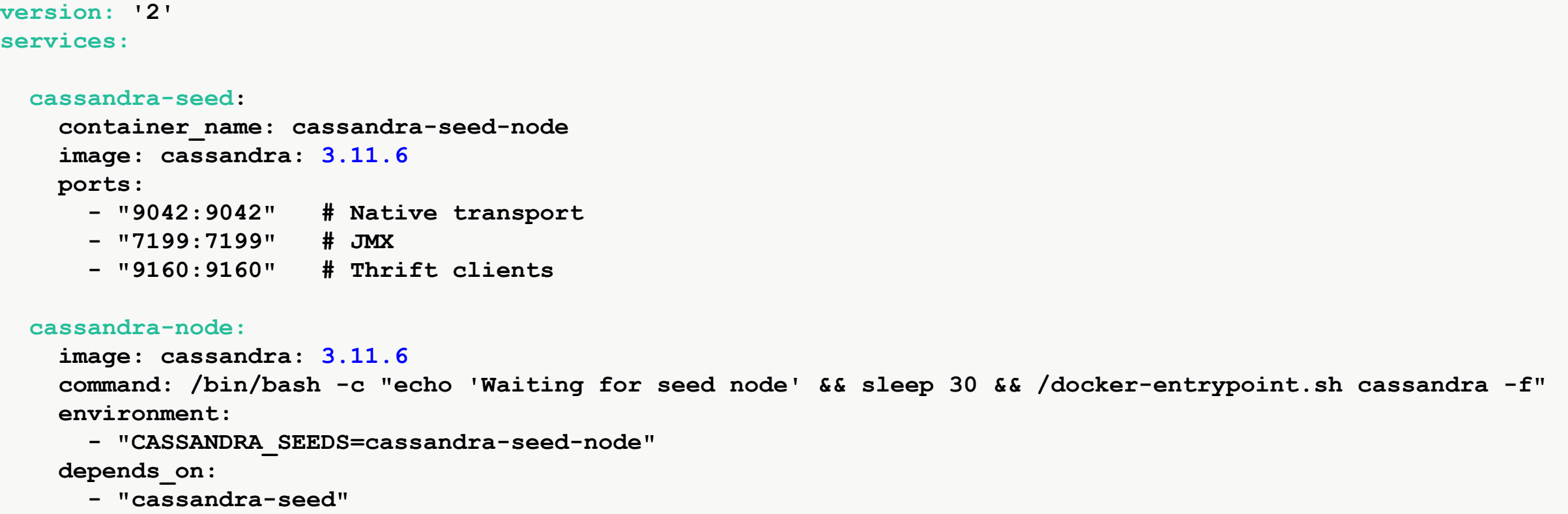

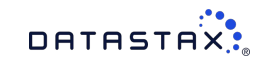

### **K8s Primitives : Operator**

**Building** an application and driving an application on top of Kubernetes, behind Kubernetes APIs

*A Kubernetes Operator helps extend the types of applications that can run on Kubernetes by allowing developers to provide additional knowledge to applications that need to maintain state." –Jonathan S. Katz*

- Reconcile CRD instances which states defined within the "**spec**" attribute.
- Listen **events** and **status evolution** to react accordingly.

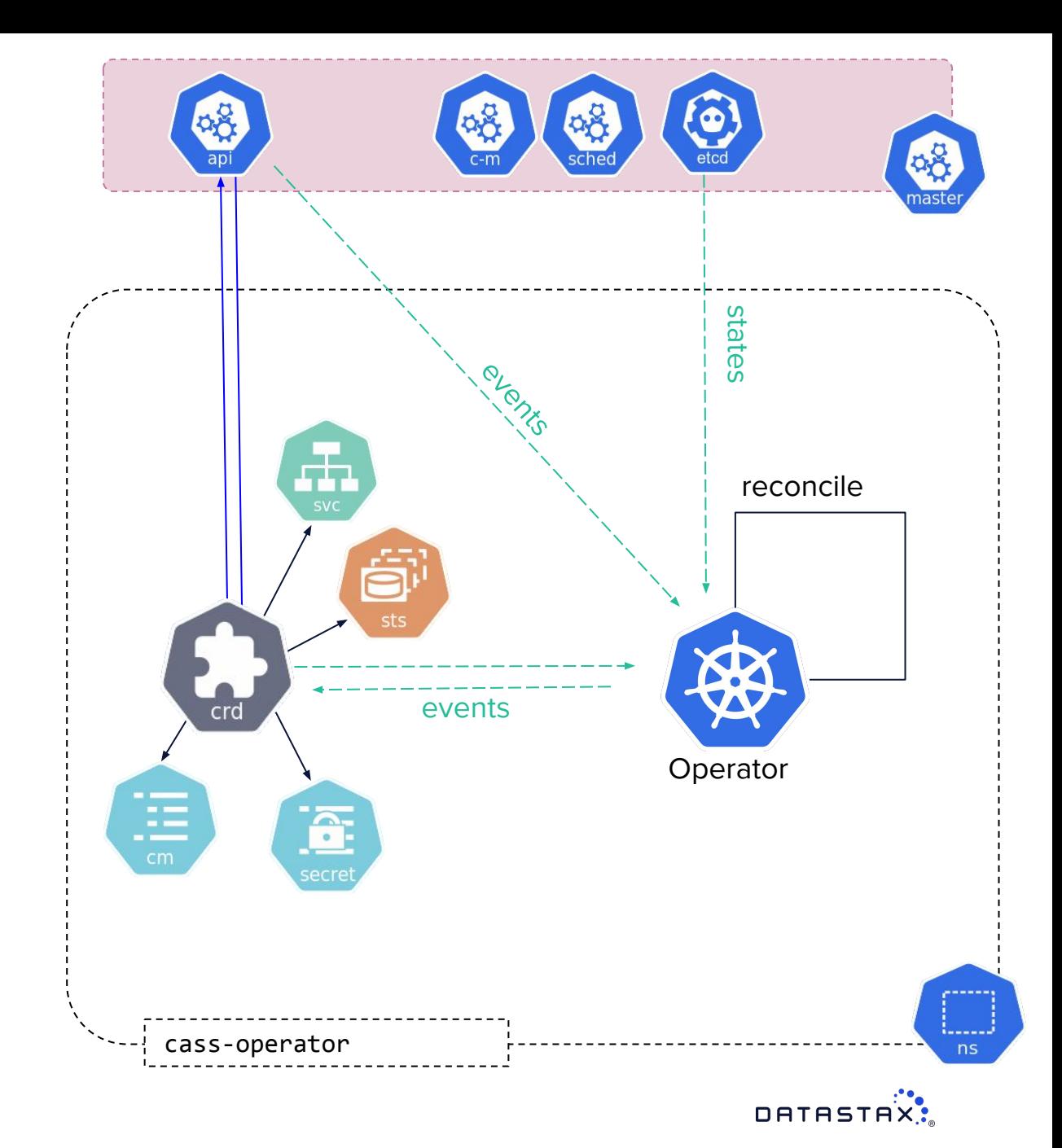

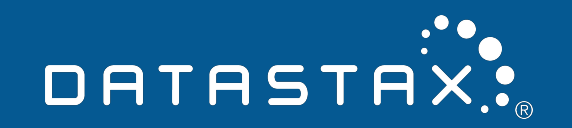

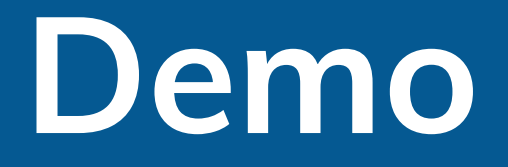

#### **Installing the Cass Operator Manifest**

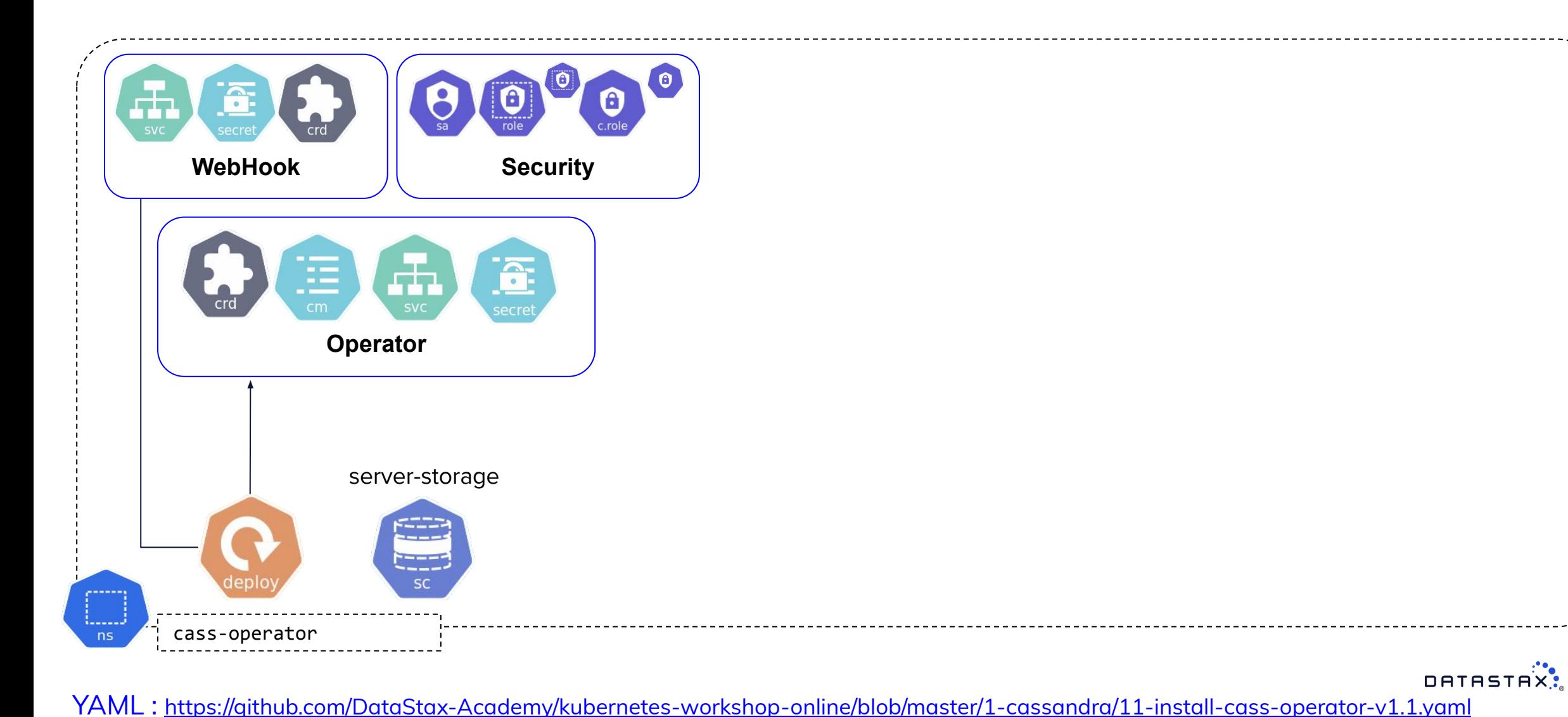

#### **Creating DataCenter dc1**

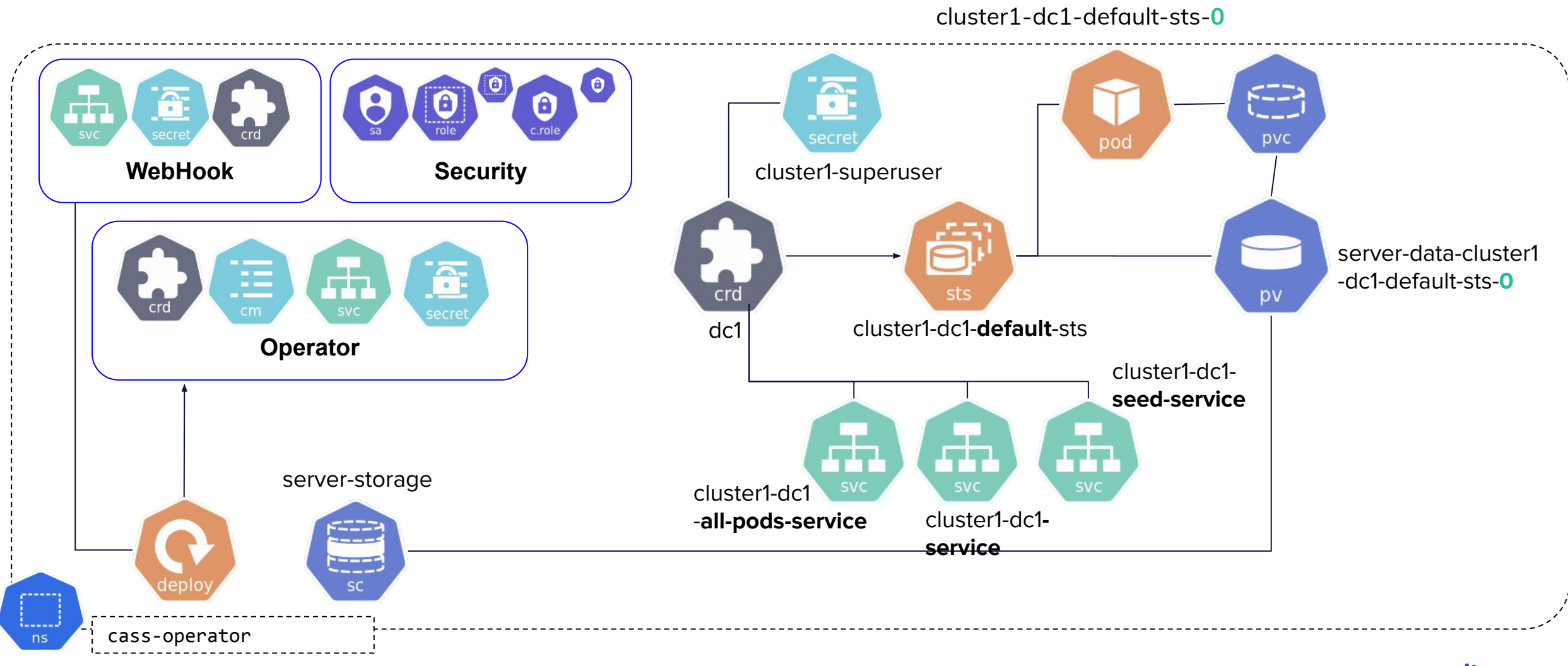

\*\*:<br>YAML : <https://github.com/DataStax-Academy/kubernetes-workshop-online/blob/master/1-cassandra/11-install-cass-operator-v1.1.yaml>

#### **Scale up DataCenter dc1**

cluster1-dc1-default-sts-**0** cluster1-dc1-default-sts-**1** cluster1-dc1-default-sts-2

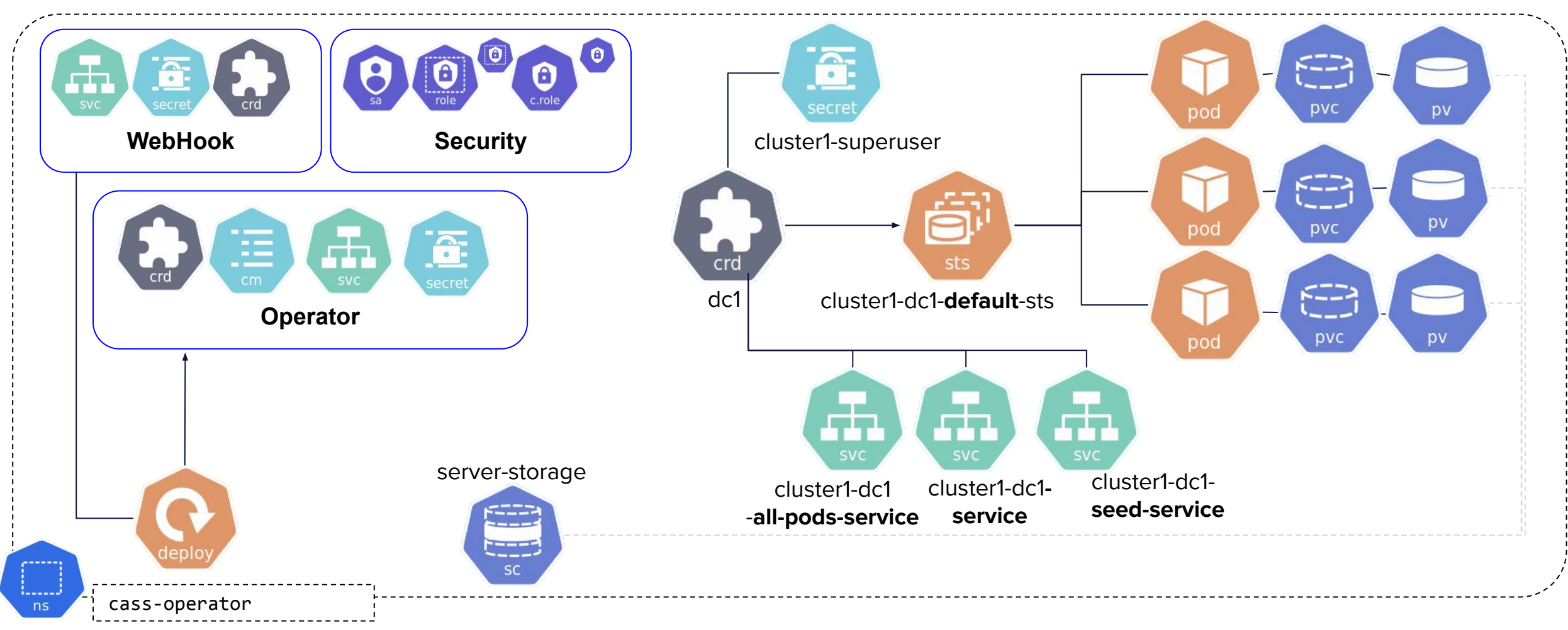

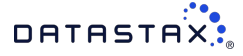

#### **Our Pods**

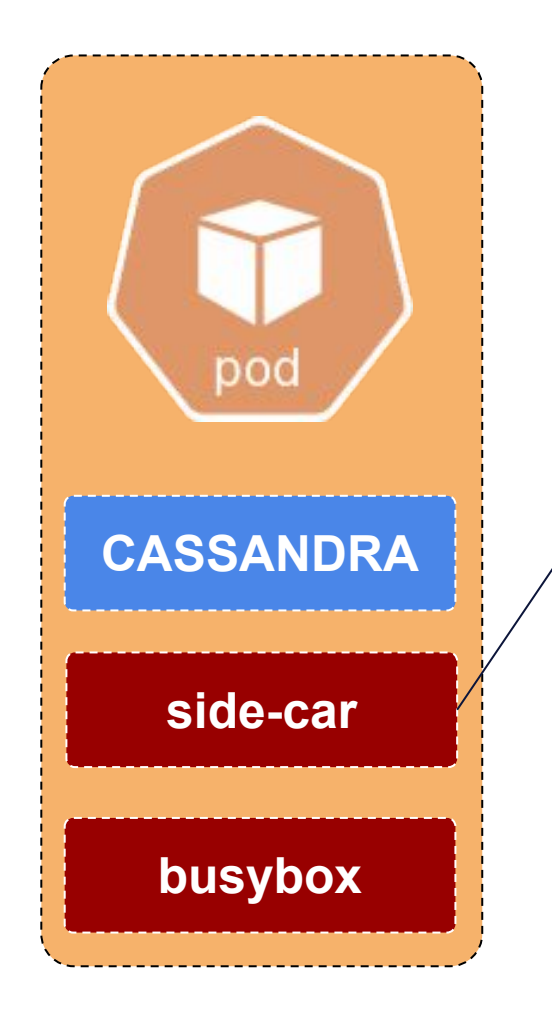

#### **Cassandra Management API Service**

<https://github.com/datastax/management-api-for-apache-cassandra>

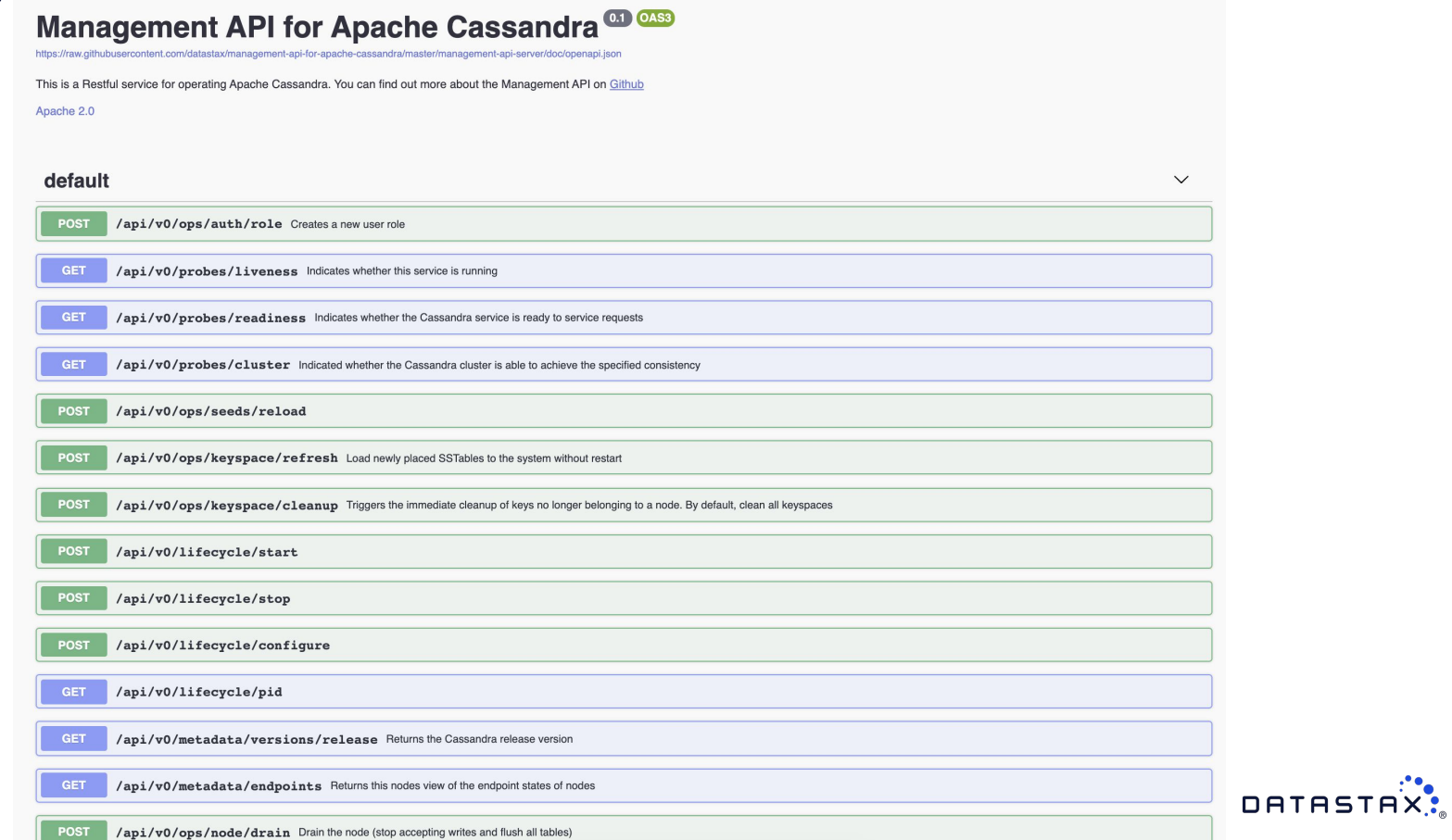

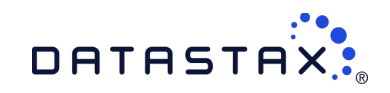

# **Thank you !**

# **To play the demo**

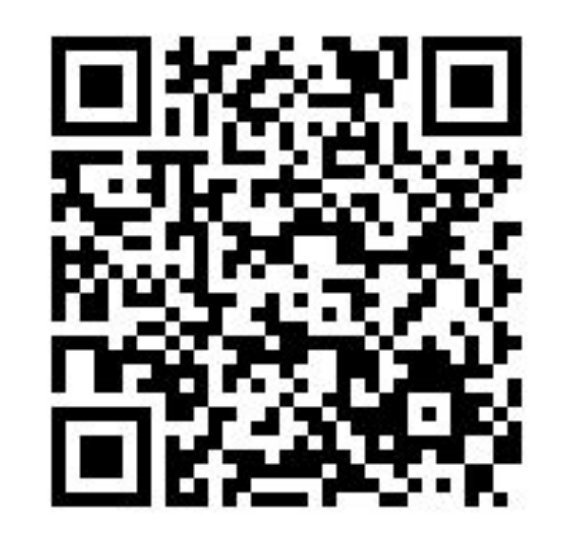

**<https://github.com/DataStax-Academy/kubernetes-workshop-online>**